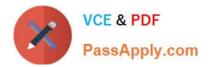

# C2010-598<sup>Q&As</sup>

IBM Tivoli Storage Manager V6.3 Administration

### Pass IBM C2010-598 Exam with 100% Guarantee

Free Download Real Questions & Answers **PDF** and **VCE** file from:

https://www.passapply.com/C2010-598.html

100% Passing Guarantee 100% Money Back Assurance

Following Questions and Answers are all new published by IBM Official Exam Center

Instant Download After Purchase

100% Money Back Guarantee

😳 365 Days Free Update

800,000+ Satisfied Customers

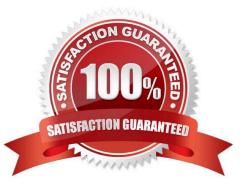

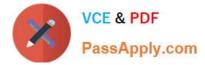

#### **QUESTION 1**

What is the name of the storage agent options file?

- A. dsmsta.opt
- B. dsmsan.opt
- C. dsmlanfree.opt
- D. dsmstgagnt.opt

Correct Answer: A

#### **QUESTION 2**

Which command is issued to set up one IBM Tivoli Storage Manager V6.3 server as the source for configuration information for other servers?

- A. set configmanager on
- B. set server enterprise
- C. define path configmanager
- D. define server configmanager

Correct Answer: A

#### **QUESTION 3**

Which Iwo client definition options control whether a client communicates over the storage area network or the local area network? (Choose two.)

- A. READPATH
- **B. WRITEPATH**
- C. SANDATAPATH
- D. DATAREADPATH
- E. DATA WRITEPATH

Correct Answer: DE

#### **QUESTION 4**

What is the name of the IBM Tivoli Storage Manager for Virtual Environments command line?

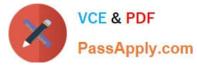

- A. vmcli
- B. dsmve
- C. tsmvm
- D. dsmadmc
- Correct Answer: A

#### **QUESTION 5**

Which data does the backup devconfig command save?

- A. device information
- B. database information
- C. all volume information
- D. a list of storage device GUIDs
- Correct Answer: A

C2010-598 PDF Dumps

C2010-598 Study Guide

C2010-598 Braindumps

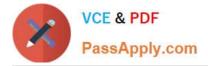

To Read the Whole Q&As, please purchase the Complete Version from Our website.

## Try our product !

100% Guaranteed Success
100% Money Back Guarantee
365 Days Free Update
Instant Download After Purchase
24x7 Customer Support
Average 99.9% Success Rate
More than 800,000 Satisfied Customers Worldwide
Multi-Platform capabilities - Windows, Mac, Android, iPhone, iPod, iPad, Kindle

We provide exam PDF and VCE of Cisco, Microsoft, IBM, CompTIA, Oracle and other IT Certifications. You can view Vendor list of All Certification Exams offered:

https://www.passapply.com/allproducts

### **Need Help**

Please provide as much detail as possible so we can best assist you. To update a previously submitted ticket:

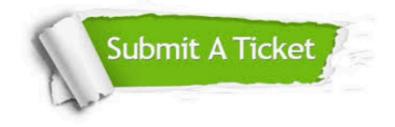

#### **One Year Free Update**

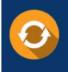

Free update is available within One Year after your purchase. After One Year, you will get 50% discounts for updating. And we are proud to boast a 24/7 efficient Customer Support system via Email.

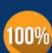

Money Back Guarantee

To ensure that you are spending on quality products, we provide 100% money back guarantee for 30 days from the date of purchase.

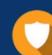

#### Security & Privacy

We respect customer privacy. We use McAfee's security service to provide you with utmost security for your personal information & peace of mind.

Any charges made through this site will appear as Global Simulators Limited. All trademarks are the property of their respective owners. Copyright © passapply, All Rights Reserved.